DRRR GmbH ∙ Bodmanstraße 4 ∙ D-87435 Kempten

Mrs Danica Červinková VÚSAPL, a.s. poštový priečinok 59 Novozámocká 178 949 05 Nitra 5 Slovakia

#### **DRRR-Proficiency Testing RVEP 200262 Total carbon emission VDA 277 - PV 3341**

Dear participant

Thank you very much for participating in our proficiency testing.

**Your lab code number is:**

We hope, that we will meet your laboratory in the next proficiency testing round again. Registrations for our program are possible any time using our online system (ODIN) or the registration forms on our homepage: www.DRRR.de

**19**

New: The bilateral proficiency testing (bPT)!

You are not satisfied with your laboratory performance? We will offer you our new bilateral proficiency testing. You can book and perform individually and flexibly the bPT within a ten week time period after this proficiency testing round. You will get your proof of performance as a z'-score in the form of a certificate. In case of arousing your interest, please get in contact with us.

For questions do not hesitate to contact us.

Yours sincerely

Thorsten Helbig

 ${\bf D}$ eutsches Referenzbüro für  ${\sf R}$ ingversuche und )<br>\eferenzmaterialien

date: 14.08.2020

your contact persons: Thorsten Helbig Regina Wörz

fon: +49 (0)831/960 878-0 fax: +49 (0)831/960 878-99 e-mail: info@DRRR.de

Deutsches Referenzbüro für Ringversuche und Referenzmaterialien GmbH Bodmanstraße 4 D-87435 Kempten fon: +49 (0)8 31/960 878-0 fax: +49 (0)8 31/960 878-99 e-Mail: info@DRRR.de website: www.DRRR.de

accounting details: VAT-no DE254613132 • TAX-no 127/124/32207 Raiffeisenbank im Allgäuer Land bank code 733 692 64 • account no 102350 IBAN DE 94733692640000102350 BIC-Code: GENO DEF1DTA

place of business: Kempten commercial registry: HRB 9496 local court: Kempten managing director: Dr. rer. nat. Ulrich Leist Thorsten Helbig M.Eng.

page 1/3; © 2020 DRRR GmbH

RVEP 200262 Total carbon emission VDA 277 - PV 3341

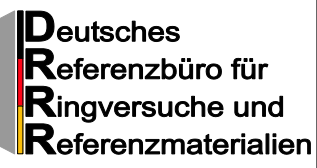

# **CERTIFICATE FOR PARTICIPATION**

DRRR Proficiency Testing

The participant

VÚSAPL, a.s. poštový priečinok 59 Novozámocká 178 949 05 Nitra 5 Slovakia

*Customer number: 12626*

*lab code number: 19*

gets for the above mentioned quantitative proficiency testing the following valuation:

## **great success**

To the above mentioned proficiency testing the corresponding report contains the statistical evaluations.

Kempten, 14.08.2020

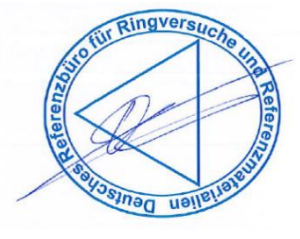

Thorsten Helbig

Valuation:

If the mean of z'-scores of all evaluated results is smaller than 2 or equal and single z'-scores are smaller than 2 or equal you will get the valuation: "great success"

If the mean of z'-scores of all evaluated results is smaller than 2 or equal and single z'-scores are higher than 2 you will get the valuation: "success"

If the mean of z'-scores of all evaluated results is higher than 2 you will get the valuation: "participated"

page 2/3; © 2020 DRRR GmbH

### RVEP 200262 Total carbon emission VDA 277 - PV 3341

Deutsches<br>Referenzbüro für **R**ingversuche und  $\mathsf{R}$ eferenzmaterialien

### **Summary of your quantitative lab performance according to the reference method(s)**

For your company

VÚSAPL, a.s. poštový priečinok 59

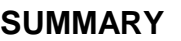

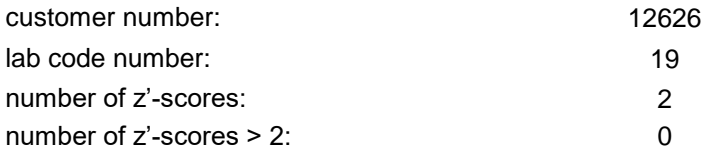

performance." If the mean of z'-scores of a parameter is smaller than 2 or equal but at least one single z'-score is higher than 2 you will get the valuation:

If the mean of z'-scores of a parameter is smaller than 2 or equal you will get the valuation: "You performed very well. Keep your

Valuation:

showed potential for improvement." If the mean z'-score of a parameter is higher than 2 you will get the valuation: "You showed potential for improvement of your performance."

"You performed well. In particular cases you

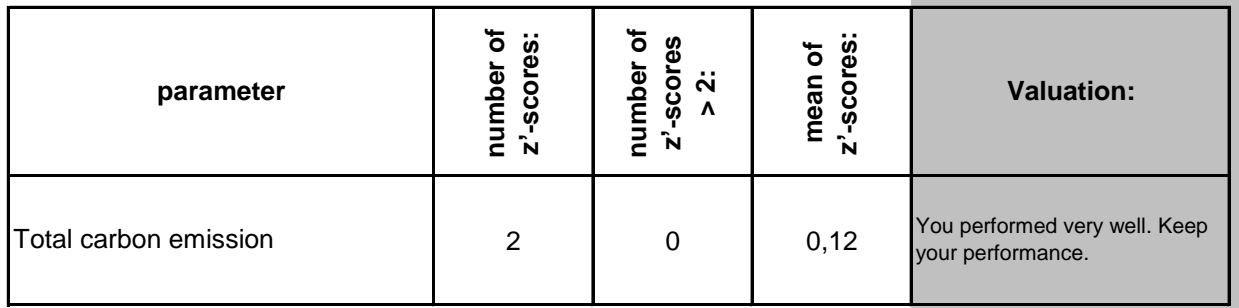

In this summary all your z'-score are selected for the evaluation. The z'-scores refer to the reference method(s). For routine reports we do not generate a performance summary for all used methods. In particular cases we can generate you a special performance summary with your used method.